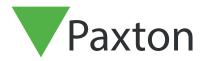

## Extending an RS485 data line with a wireless router

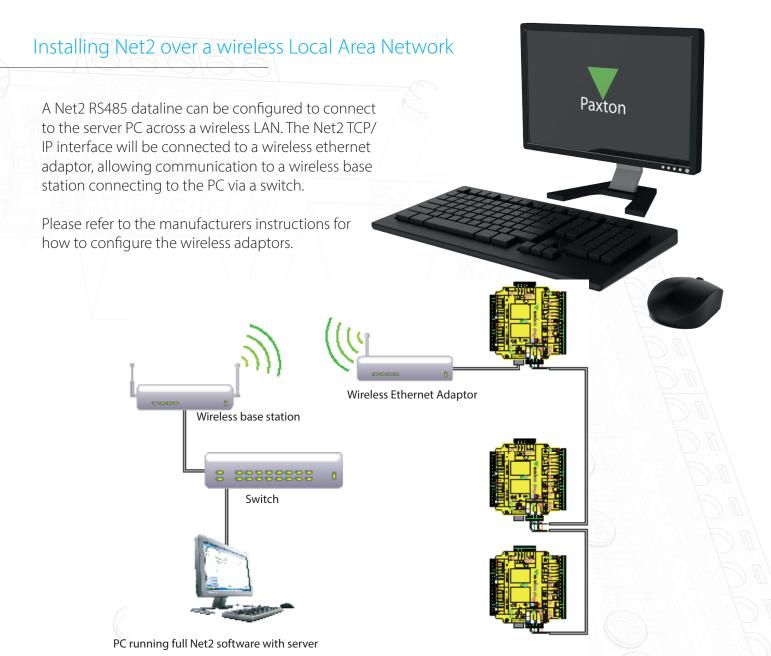

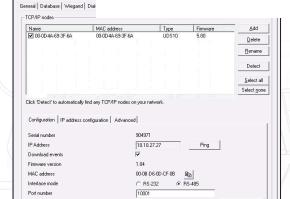

In the Net2 Server Configuration Utility the Net2 TCP/IP interface should be detected and an IP address set for it.

You may also refer to -: Ins-30001 Net2 485 TCP/IP Ethernet Interface < http://paxton.info/1369 > for further information on how to install and configure the Net2 Ethernet interface.

Please contact your IT Administrator before installing this product.

Net2 Server Configuration Utility